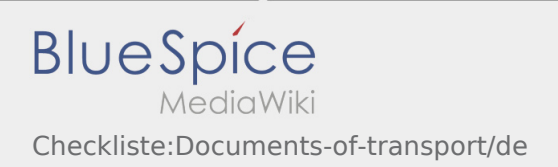

# Inhaltsverzeichnis

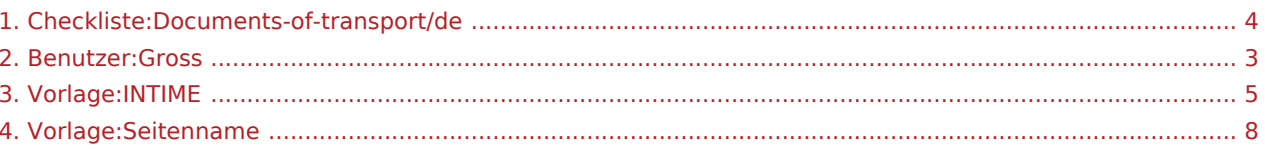

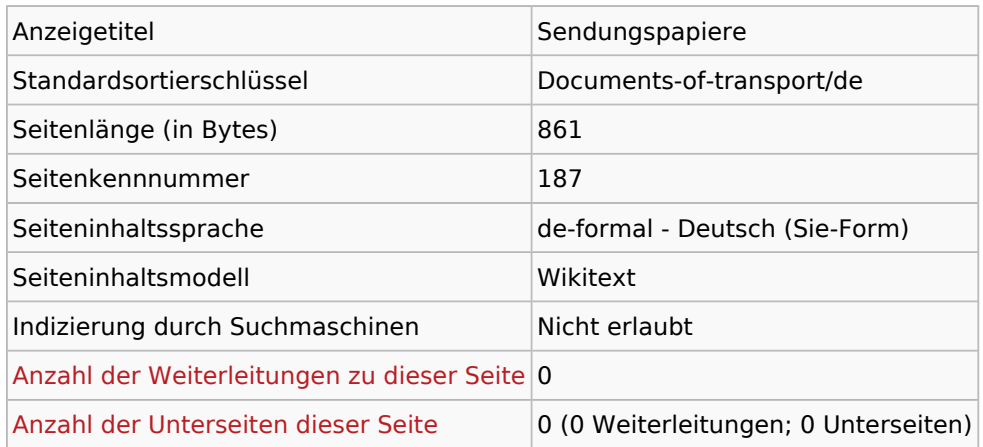

#### Seitenschutz

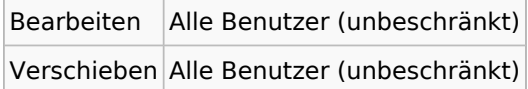

# Bearbeitungsgeschichte

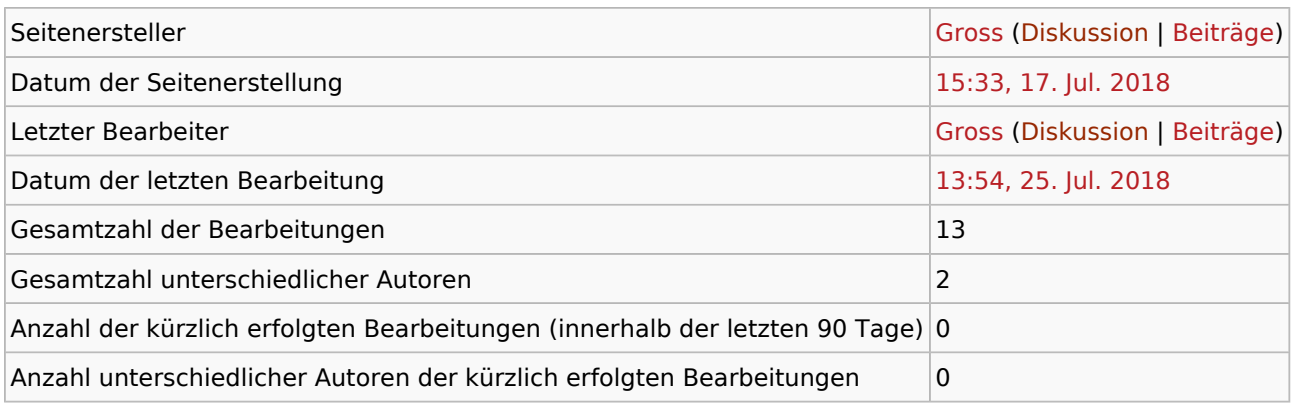

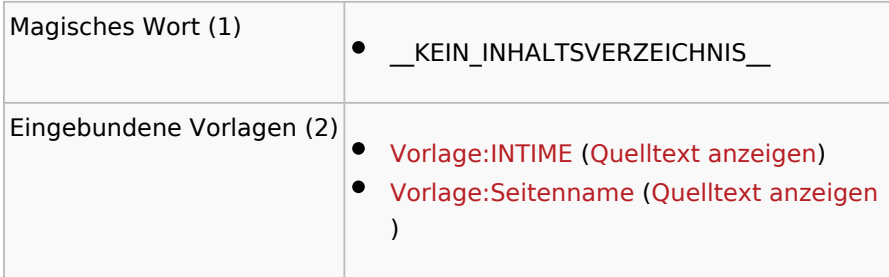

<span id="page-2-0"></span>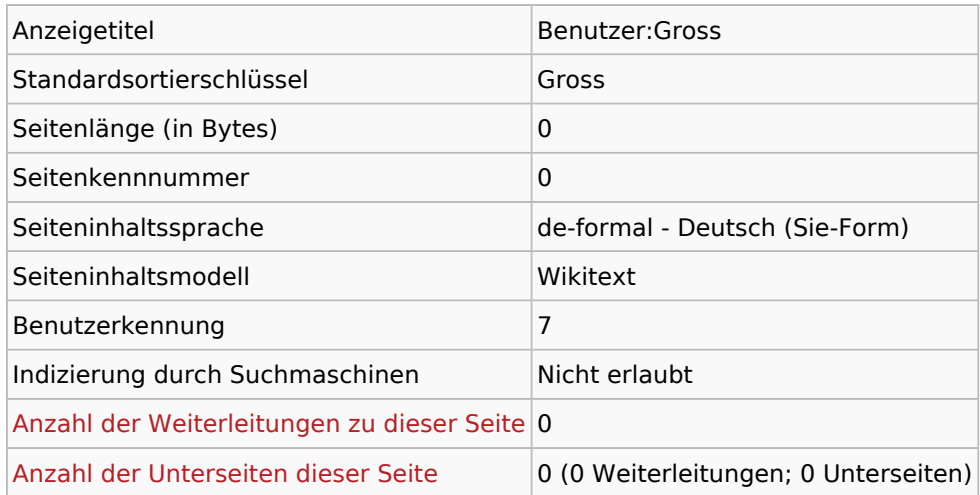

### Seitenschutz

Erstellen Alle Benutzer (unbeschränkt)

<span id="page-3-0"></span>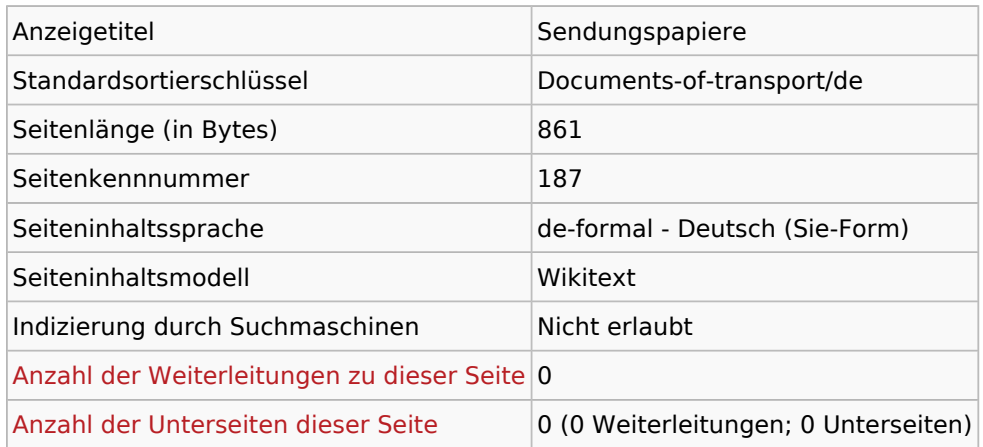

#### Seitenschutz

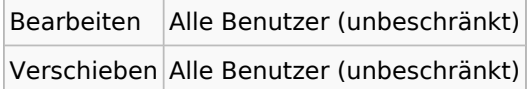

# Bearbeitungsgeschichte

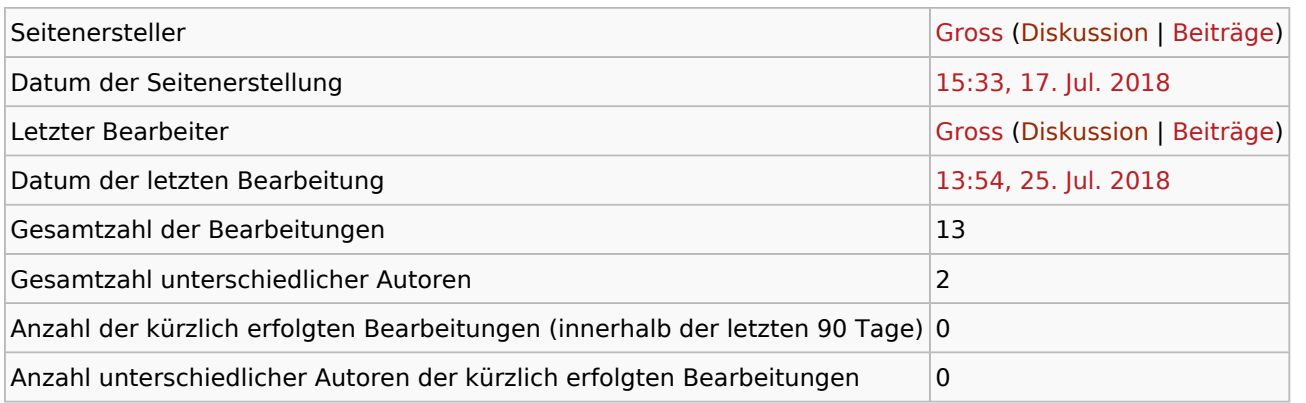

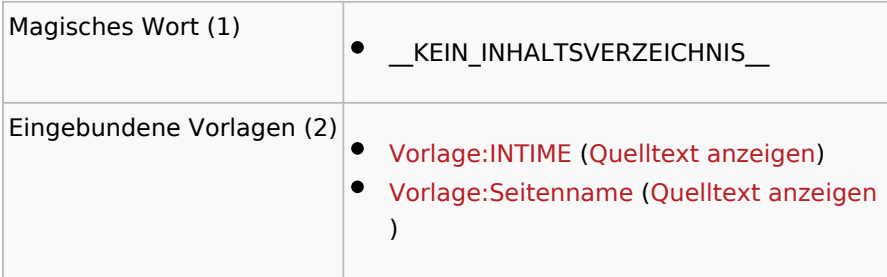

<span id="page-4-0"></span>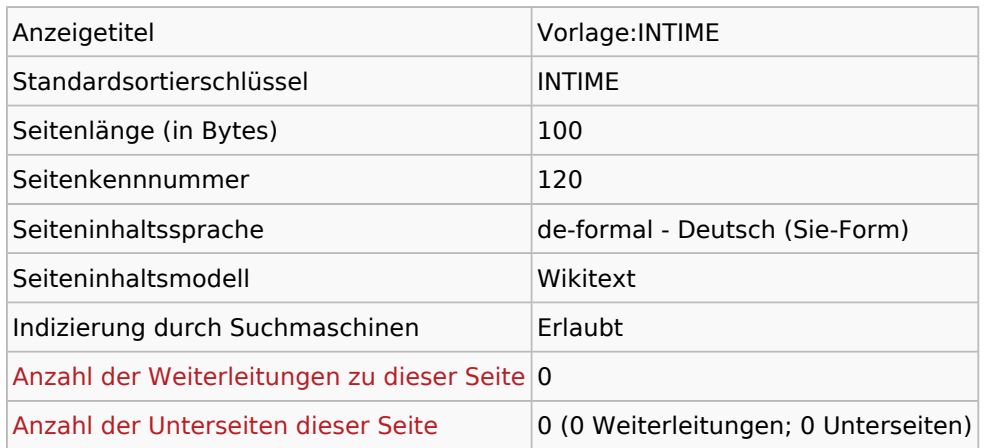

#### Seitenschutz

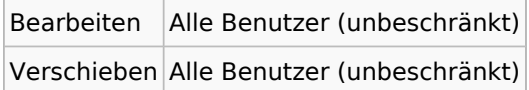

# Bearbeitungsgeschichte

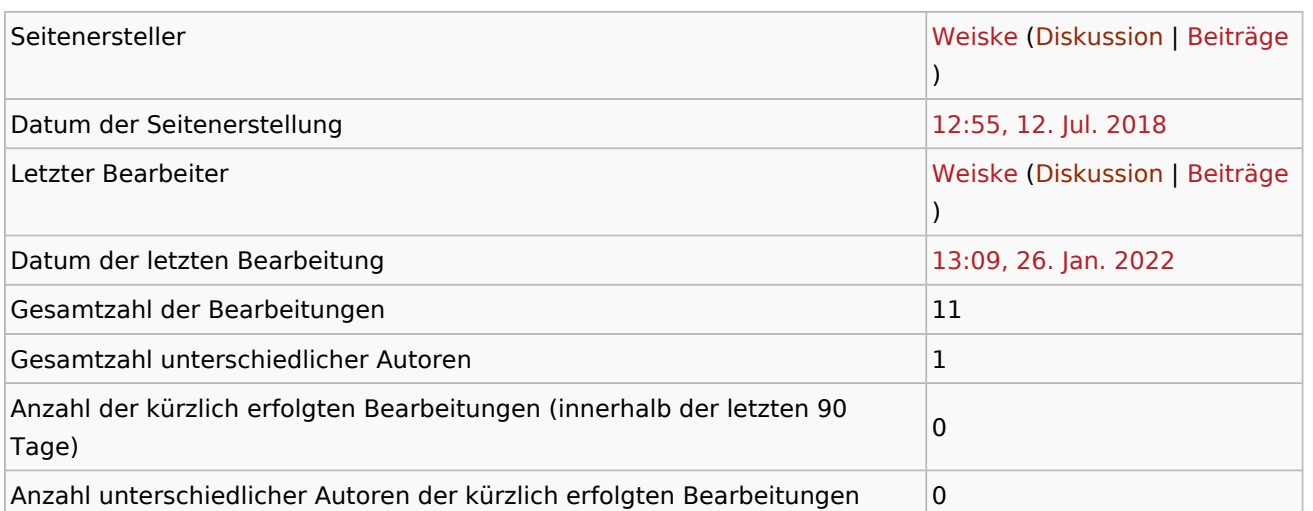

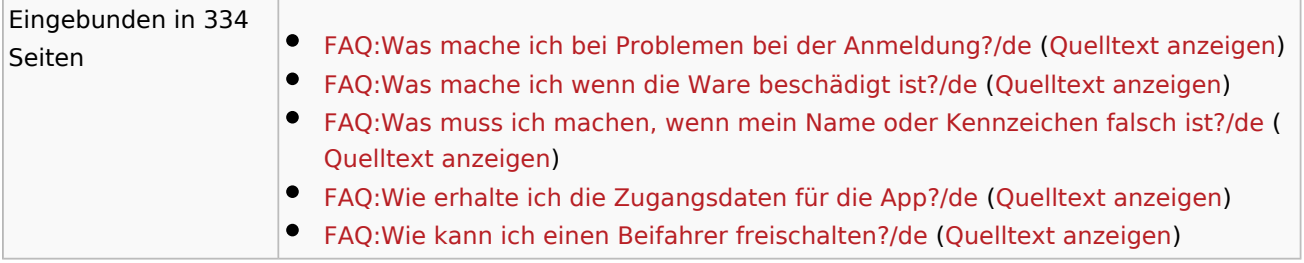

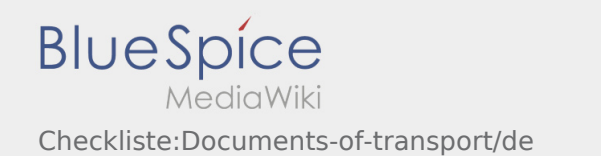

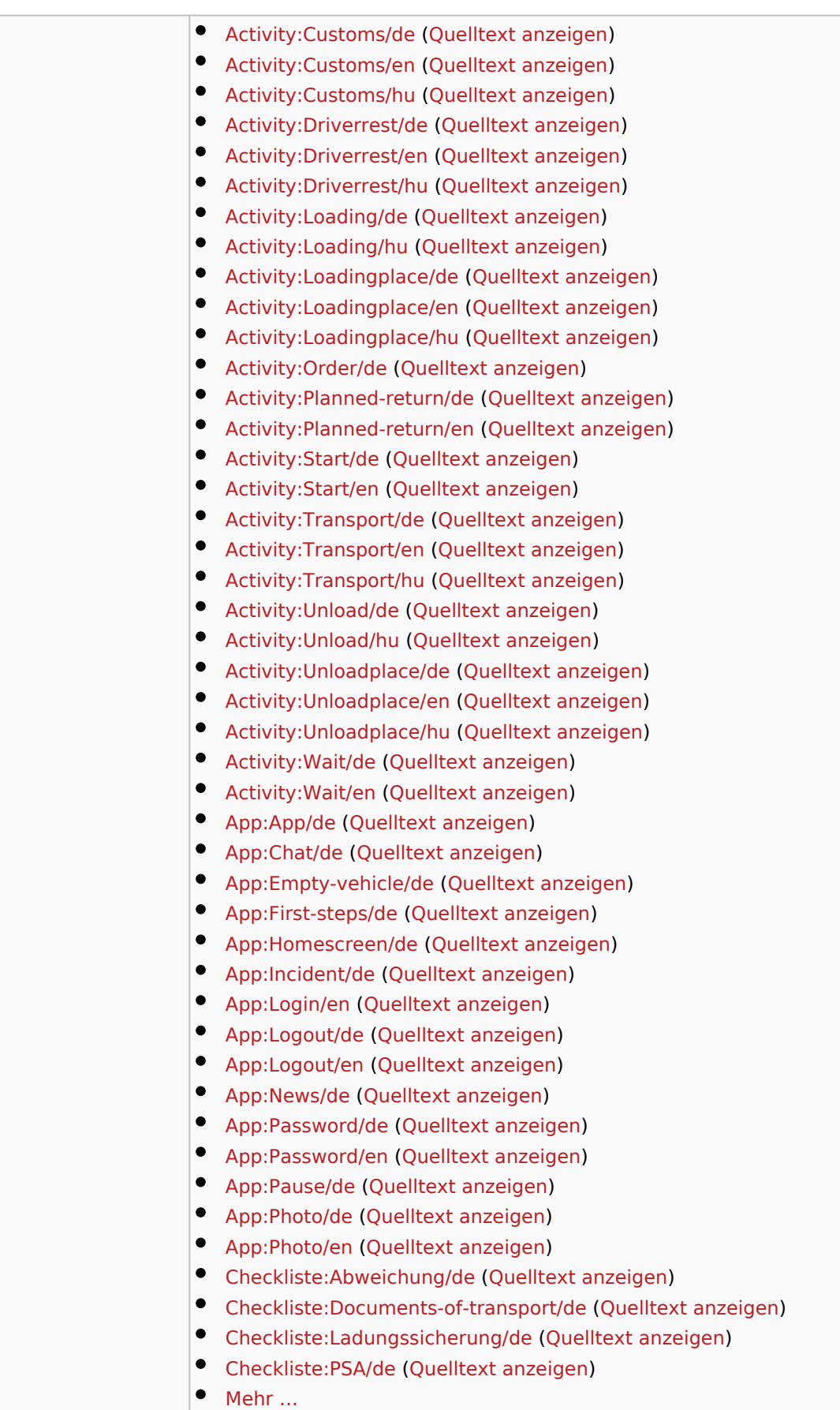

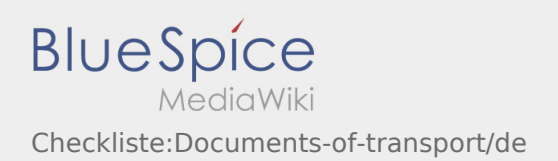

the control of the control of the control of

<span id="page-7-0"></span>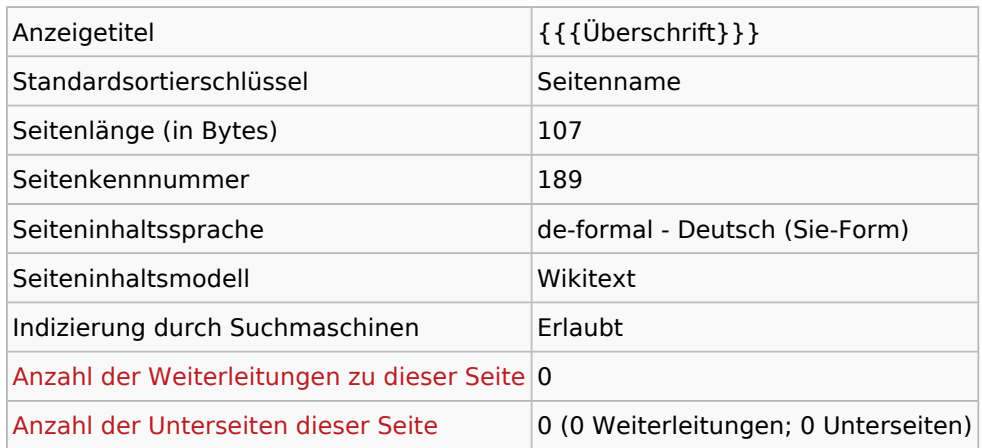

#### Seitenschutz

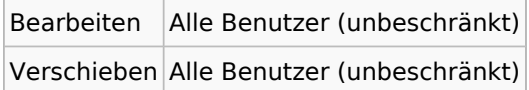

# Bearbeitungsgeschichte

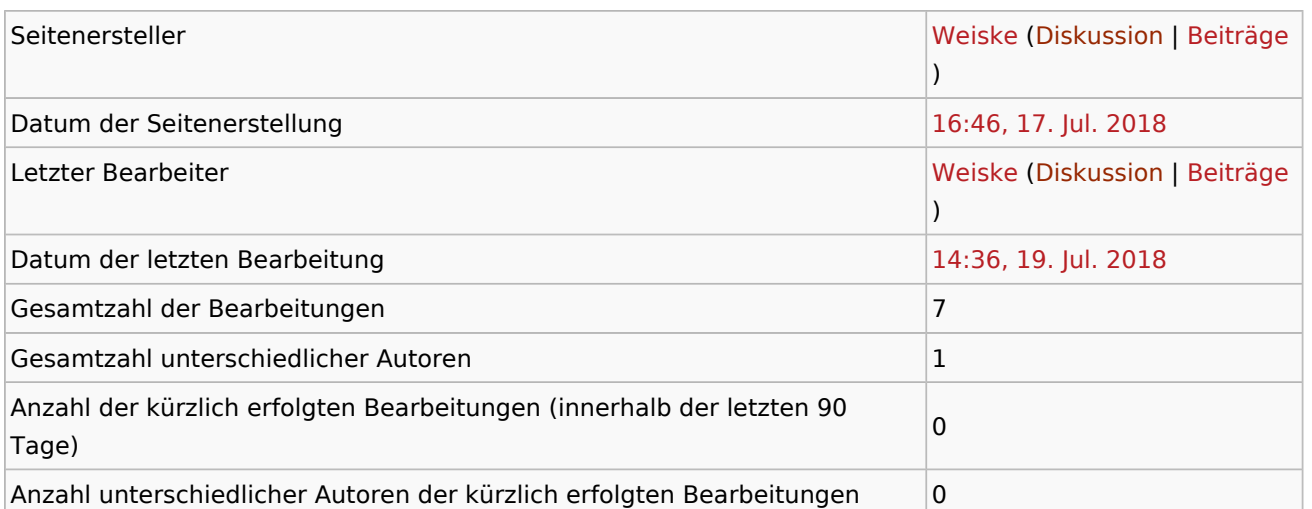

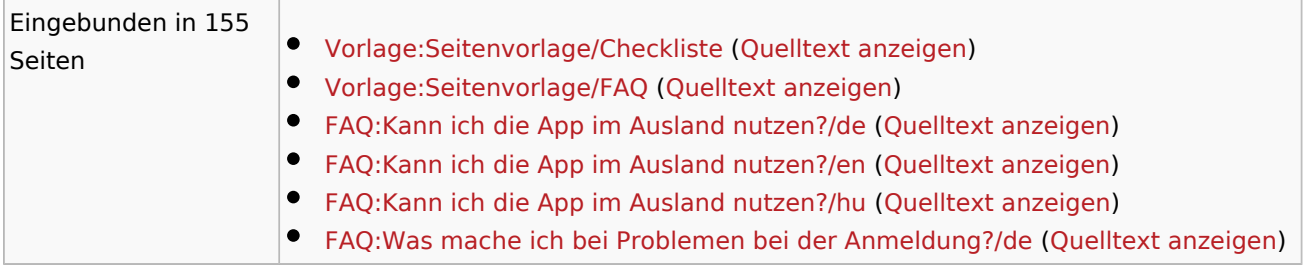

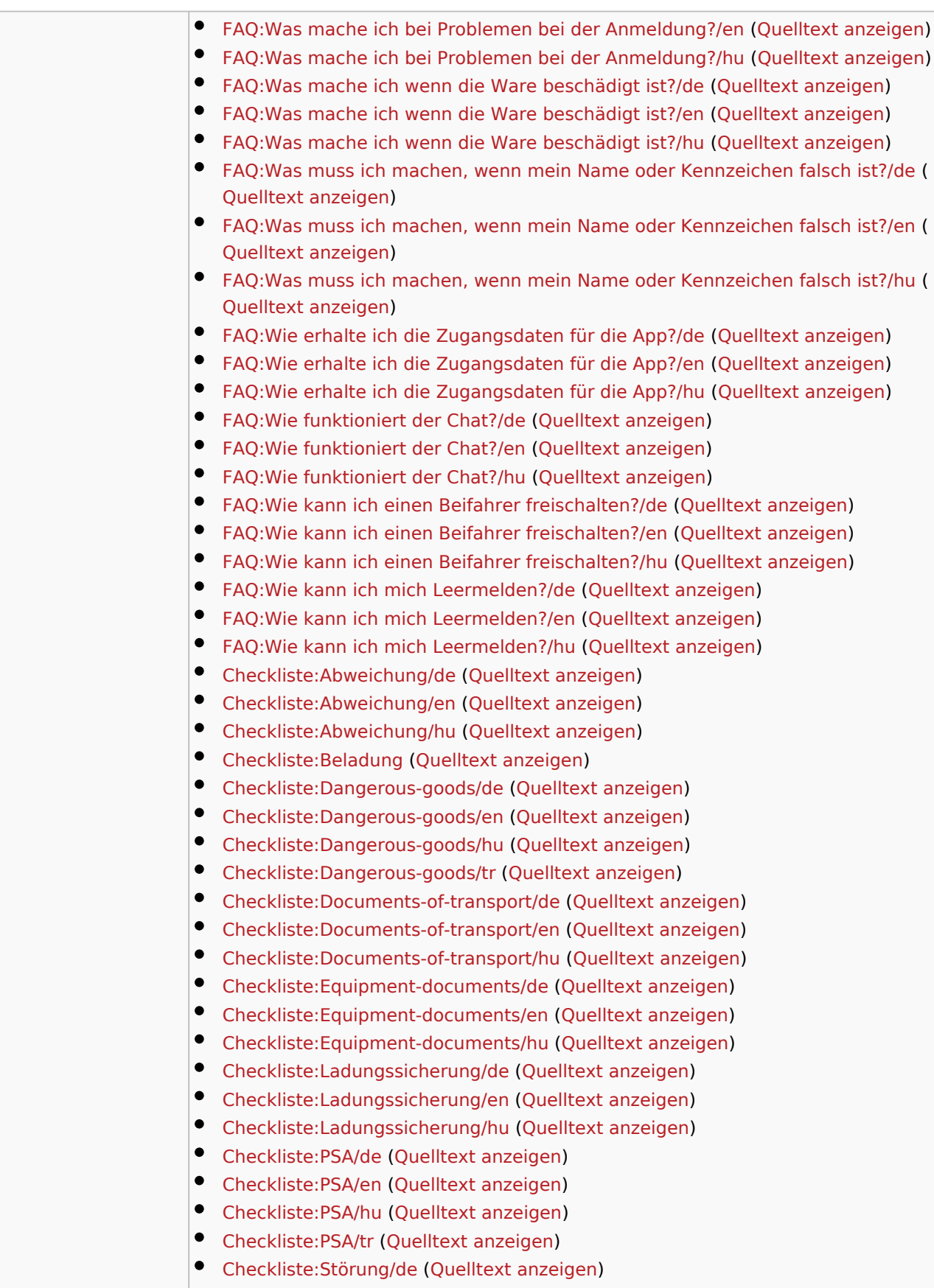

[Checkliste:Störung/en](https://driverappwiki.intime.de/DriverApp/index.php/Checkliste:St%C3%B6rung/en) [\(Quelltext anzeigen](https://driverappwiki.intime.de/DriverApp/index.php?title=Checkliste:St%C3%B6rung/en&action=edit))

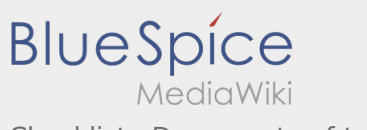

Checkliste:Documents-of-transport/de

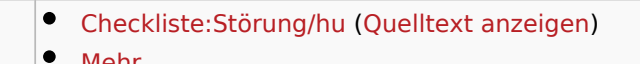

[Mehr …](https://driverappwiki.intime.de/DriverApp/index.php?title=Spezial:Linkliste/Vorlage:Seitenname&hidelinks=1&hideredirs=1)